## Inhaltsverzeichnis

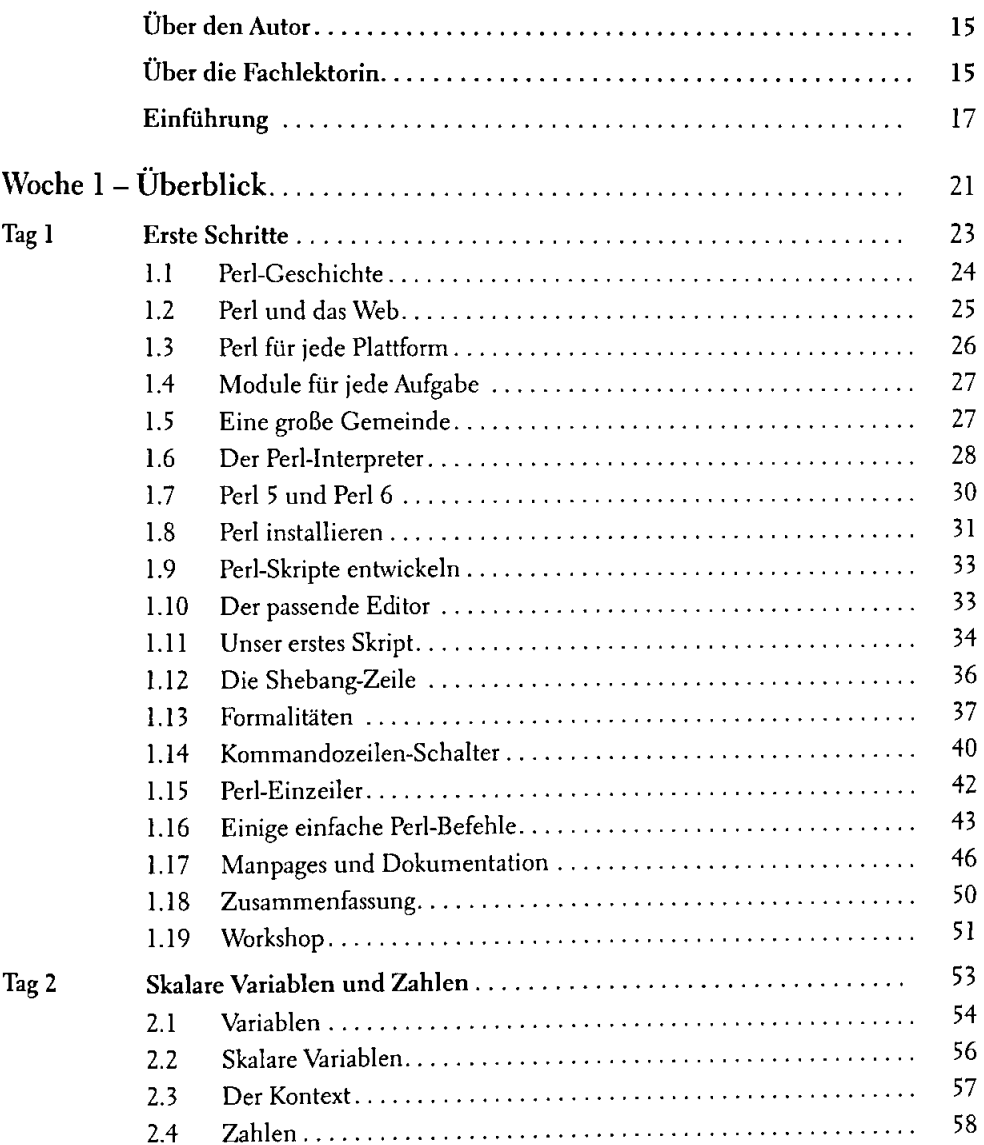

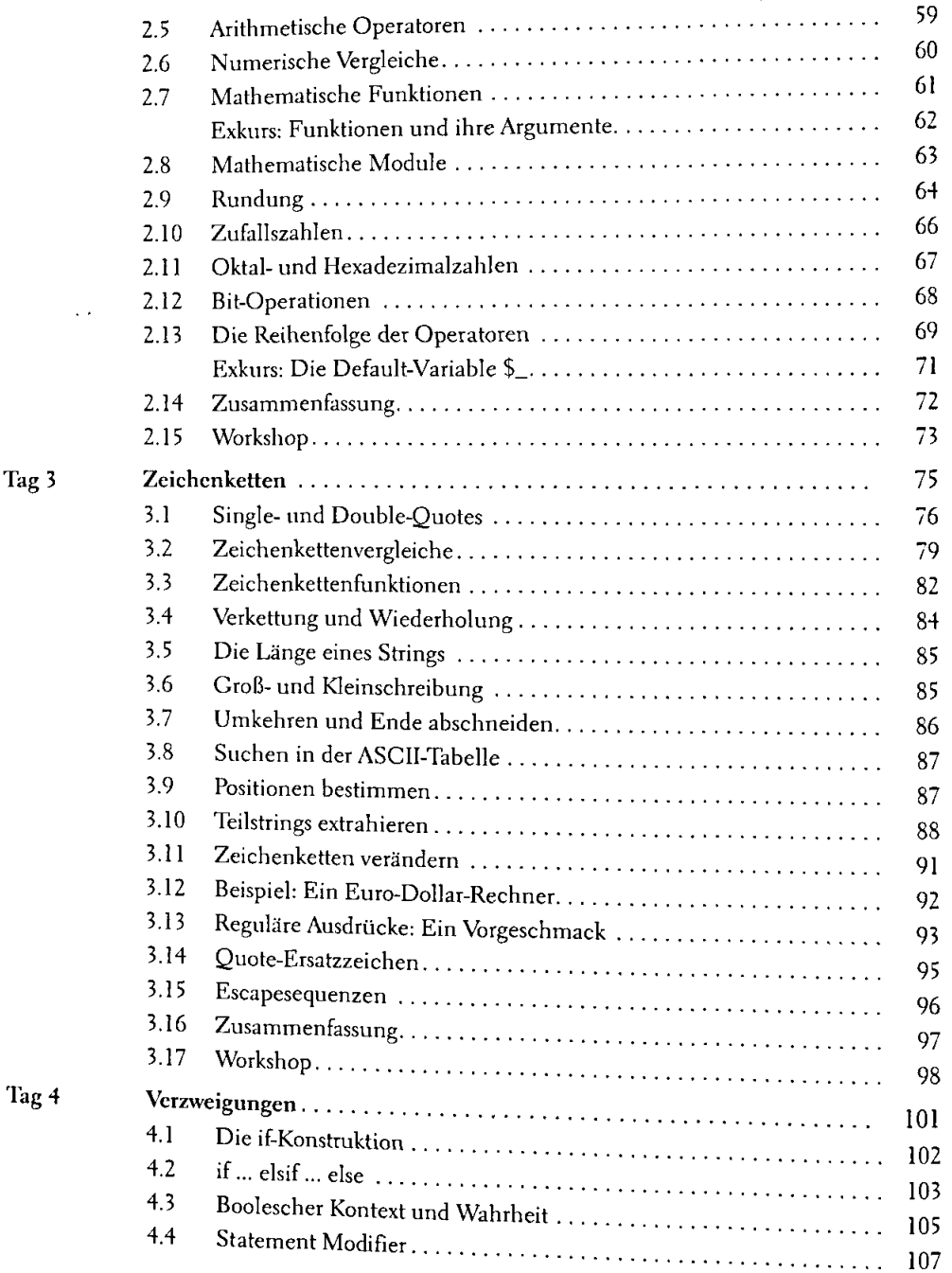

 $\ddot{\psi}$ 

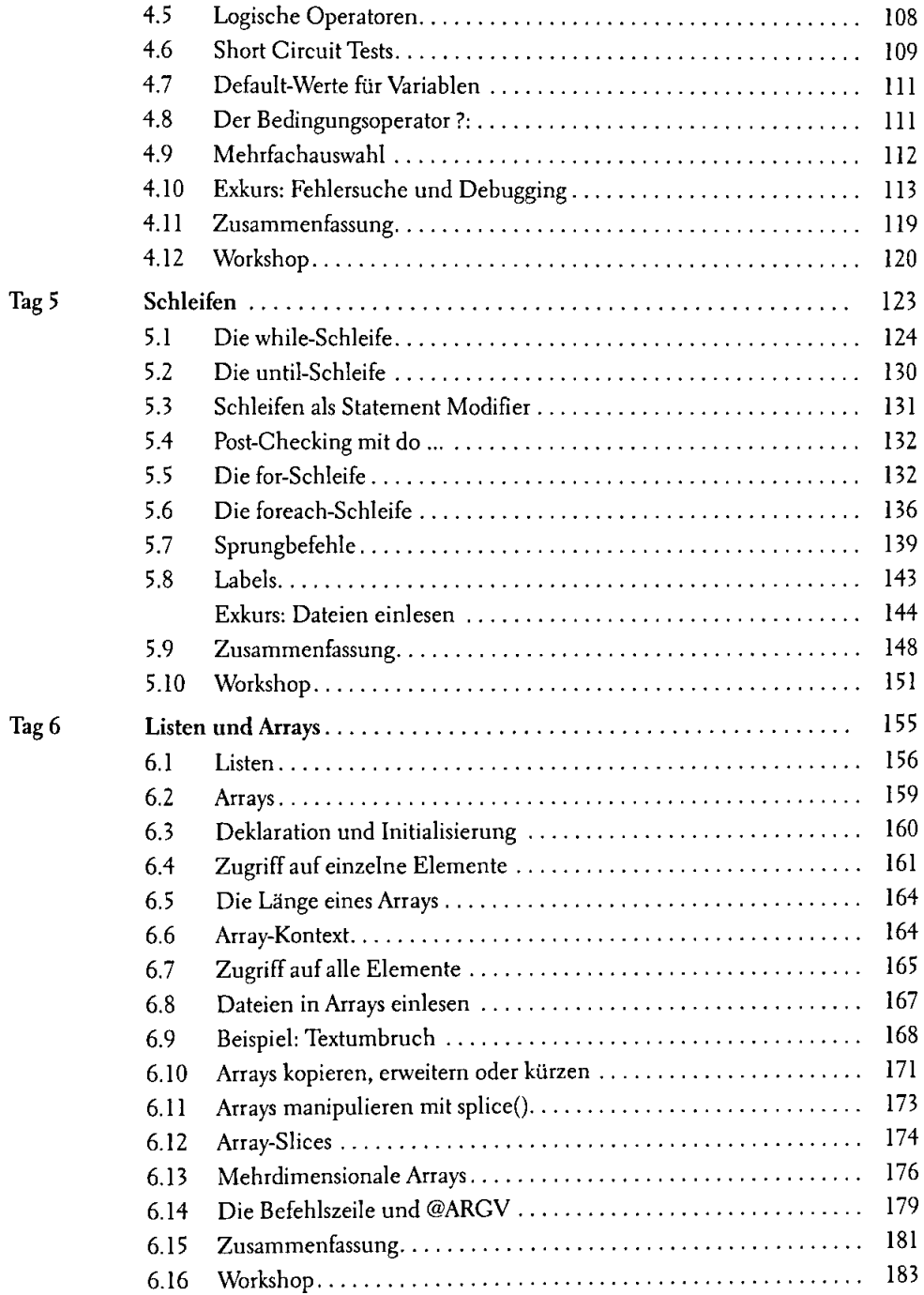

## Inhaltsverzeichnis

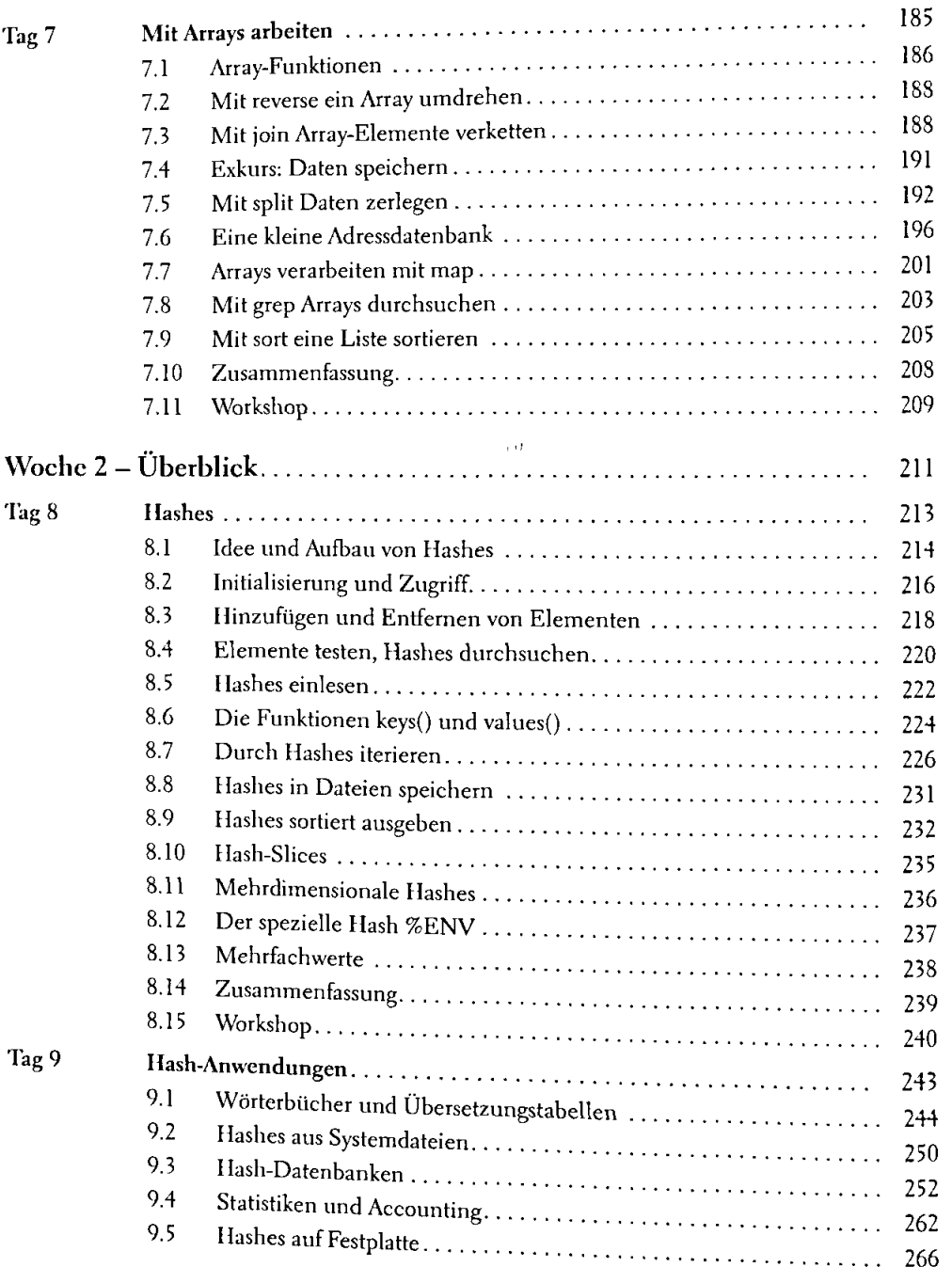

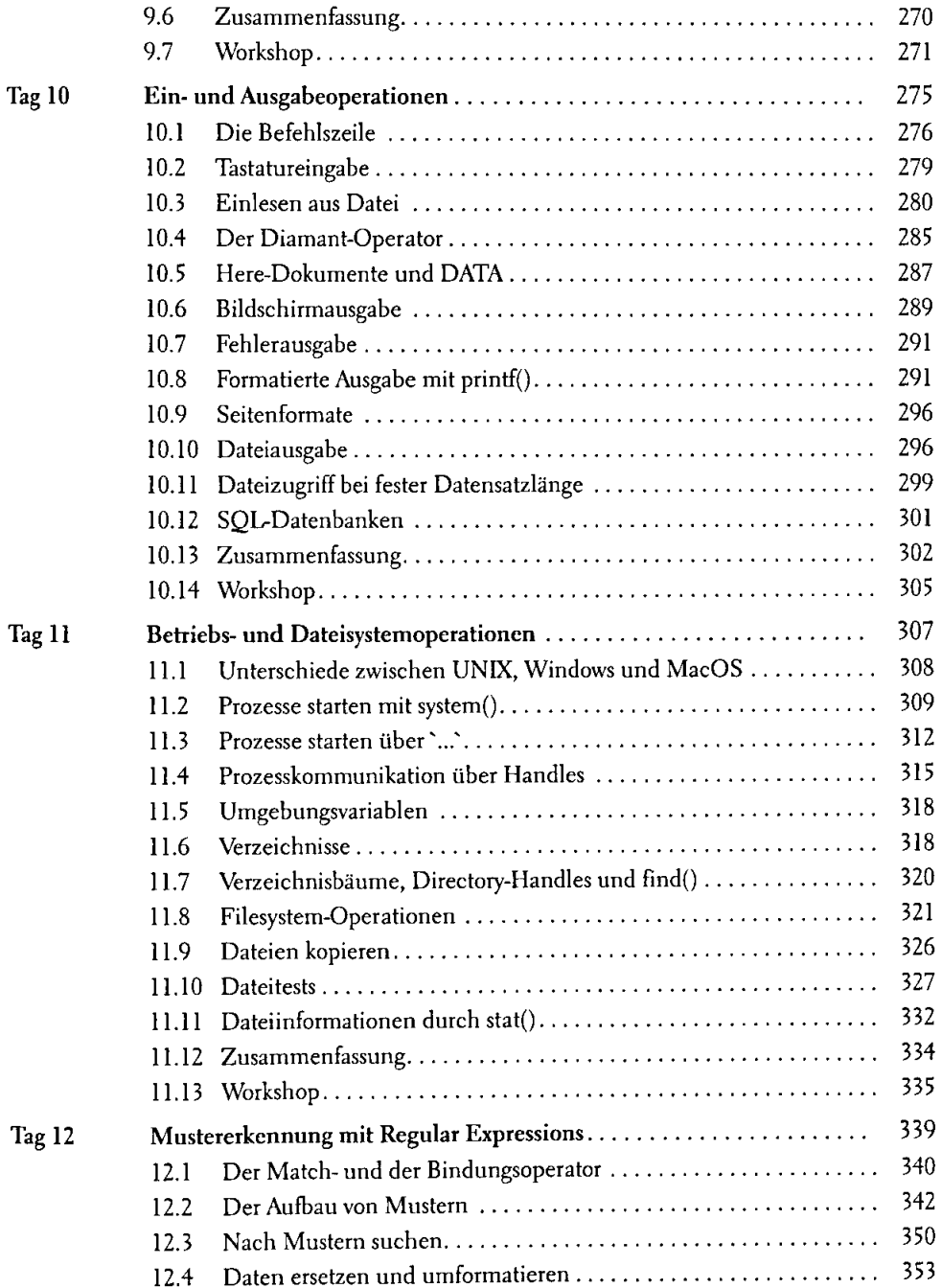

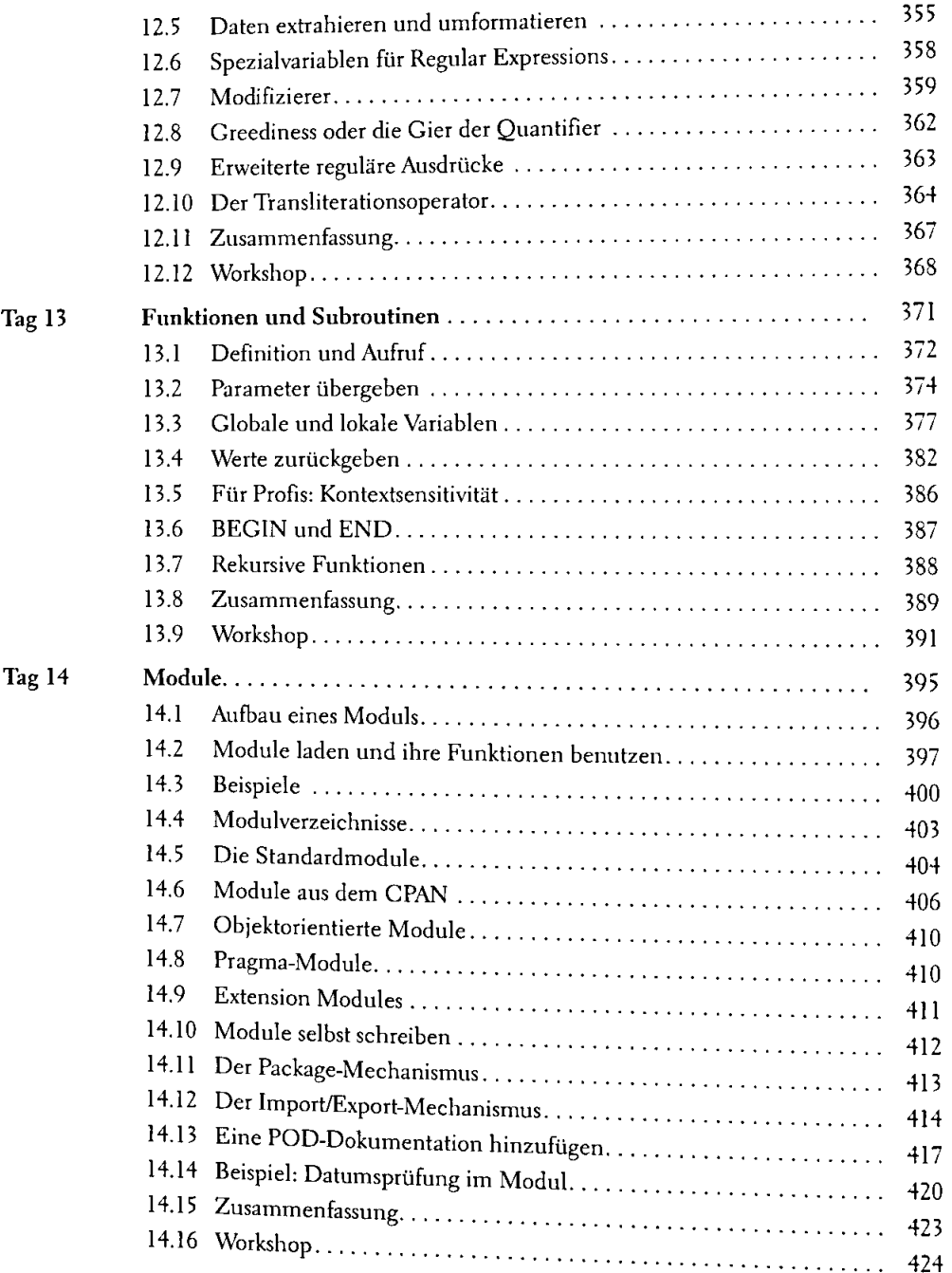

 $\bar{z}$ 

 $\mathbf{i}$ 

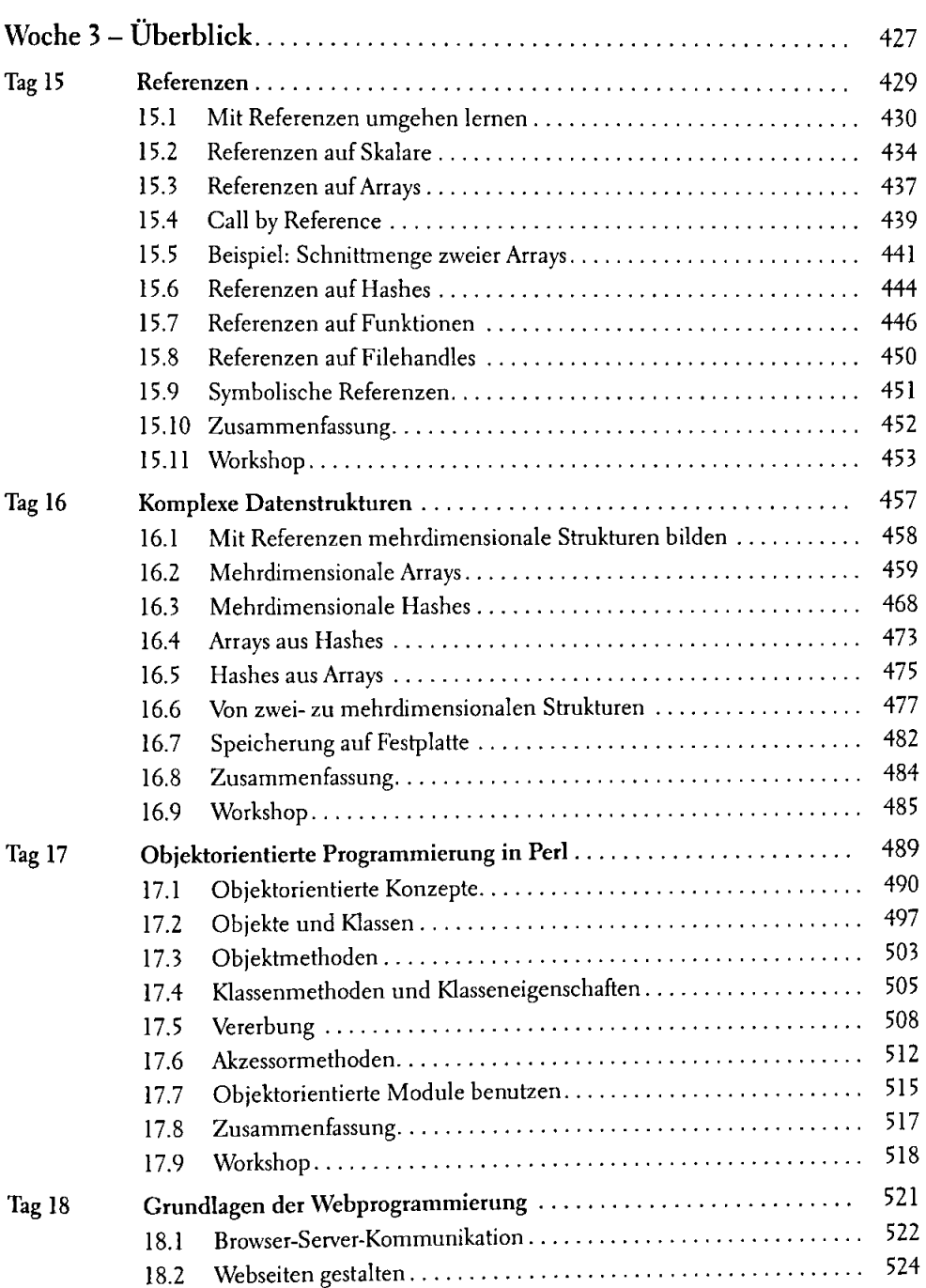

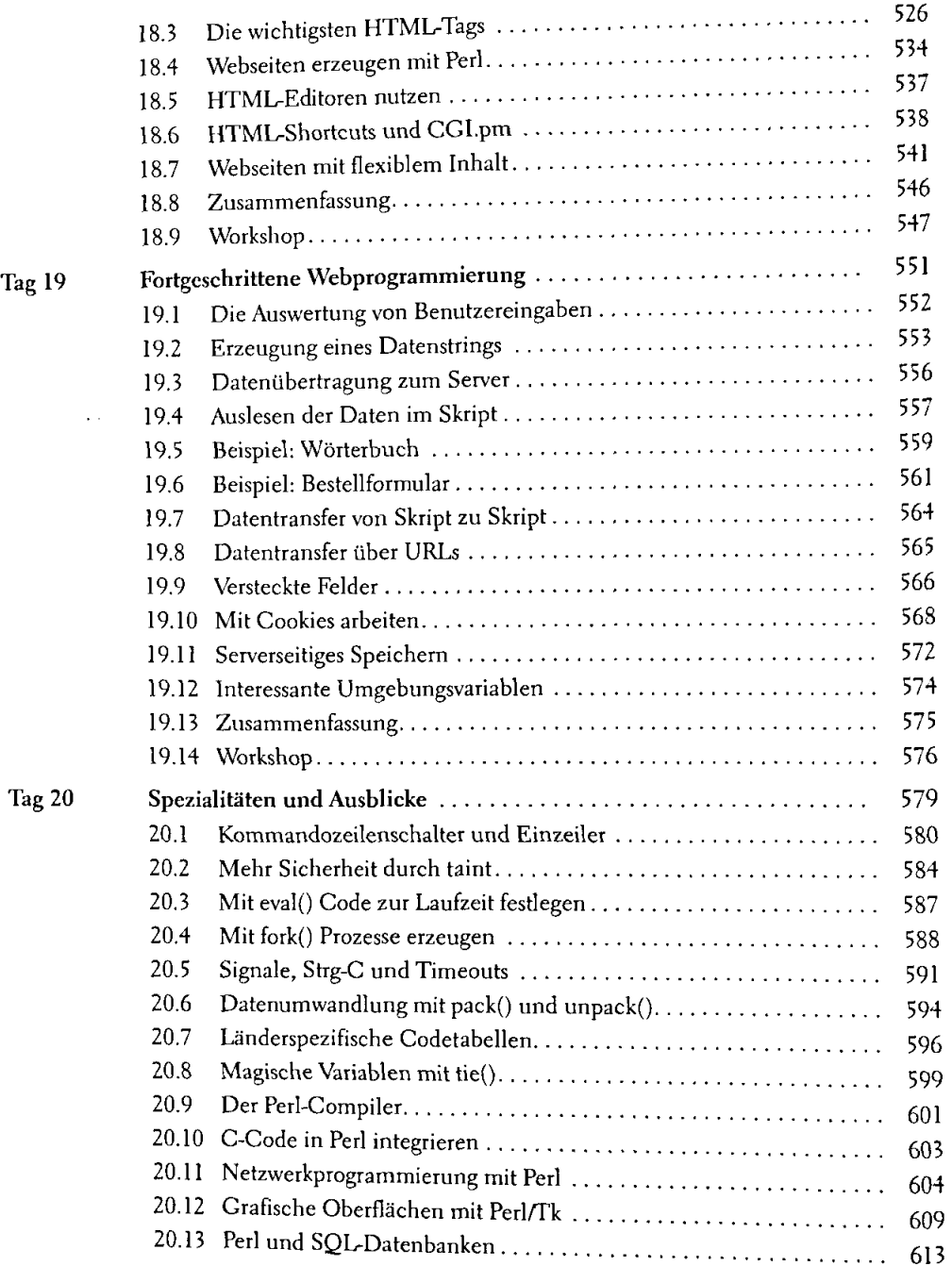

 $\ddot{\phantom{1}}$ 

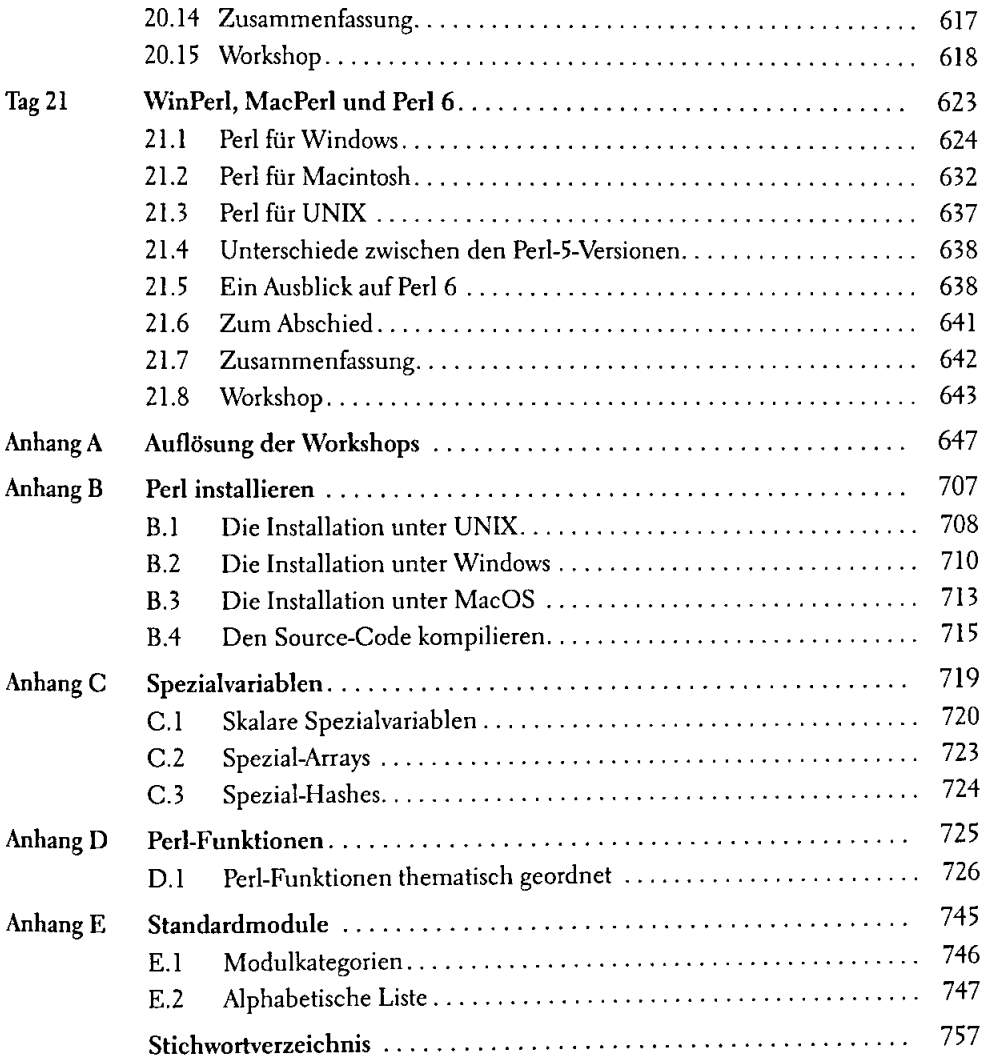